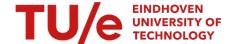

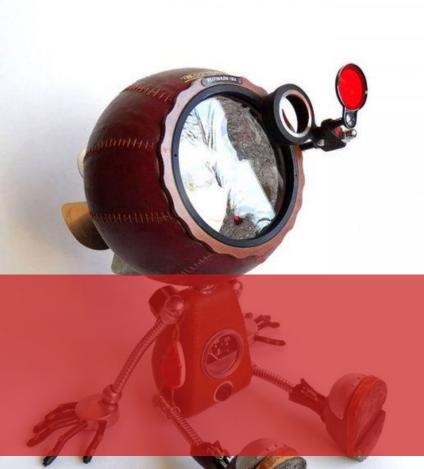

#### **Hospital Design**

**Embedded Motion Control [4SC020]** 

Group 9; Nicole Huizing, Janick Janssen, Merijn Veerbeek

#### Introduction

Hospital Challenge

Obtain and deliver medicines autonomously, and safely in a partly unknown environment.

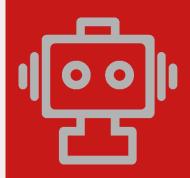

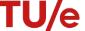

# Requirements

| Hospital                      |                           |                                        |
|-------------------------------|---------------------------|----------------------------------------|
| Visit cabinets in given order | Plan paths                | Operate autonomously                   |
| Signal cabinet visit audio    | Identify (moving) objects | Avoid deadlocks or infinite executions |
| Save cabinet snapshot         | Localize in map           | Standstill time < 30 seconds           |
| Detect features               | Update map                | Software easy set-up                   |
|                               |                           | Time < 10 minutes                      |
|                               |                           | Prevent collision                      |

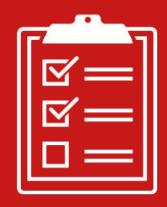

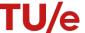

#### **Interfaces**

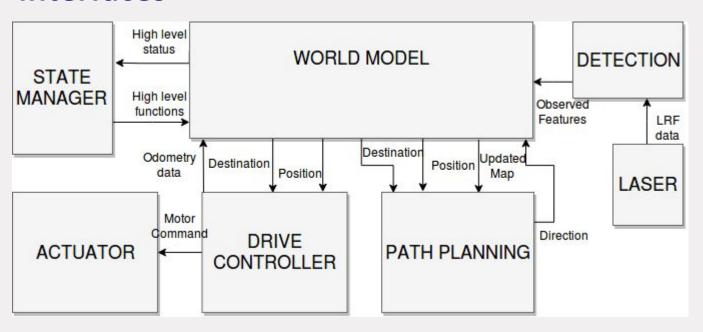

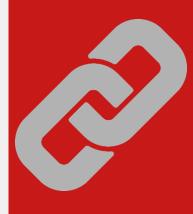

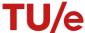

## **Strategy**

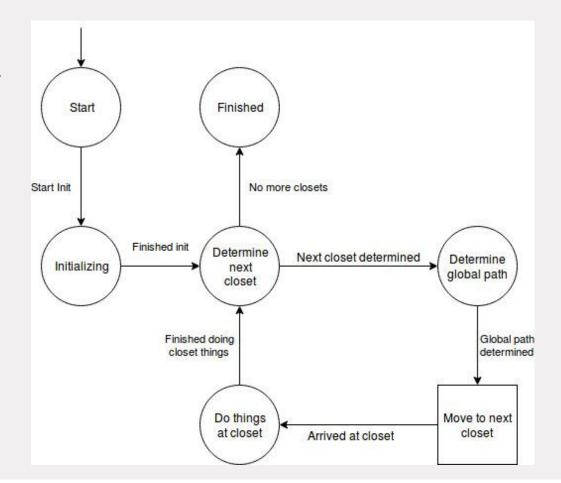

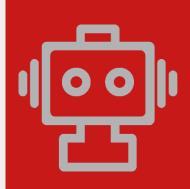

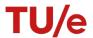

## **Strategy**

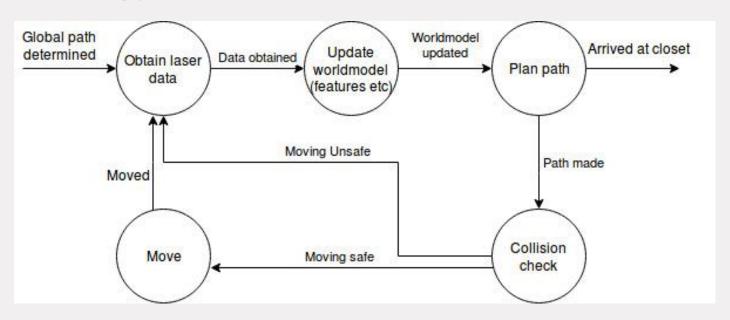

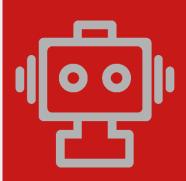

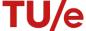

### **Functions**

| Low-level                       | Mid-level                       | High-level       |
|---------------------------------|---------------------------------|------------------|
| Move (sideways,<br>back, front) | Path following                  | Avoid obstacle   |
| Rotate                          | Compare sensor and control data | Localisation     |
| Obtain laser data               | Detect features                 | Path planning    |
| Obtain encoder data             | Filter data                     | Read/update map  |
| Stop                            |                                 | Mediation        |
| Initialize                      |                                 | Monitor progress |
|                                 |                                 |                  |

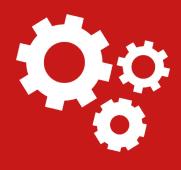

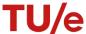

# **Path planning**

A\* pathfinding
Uses doors as landmarks

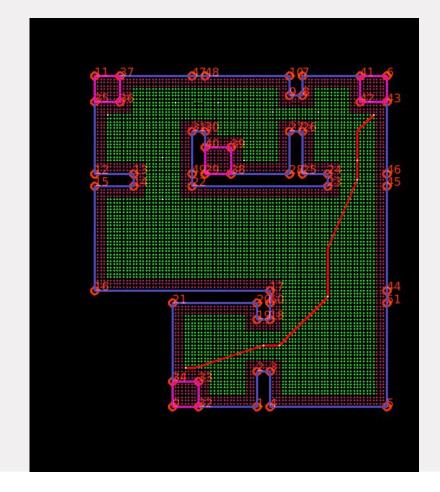

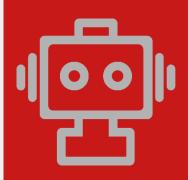

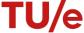

## **Mapping**

Adaptive breakpoint detection Least mean squares

Number of times observed

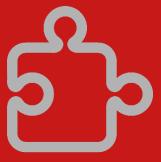

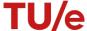

# **Mapping**

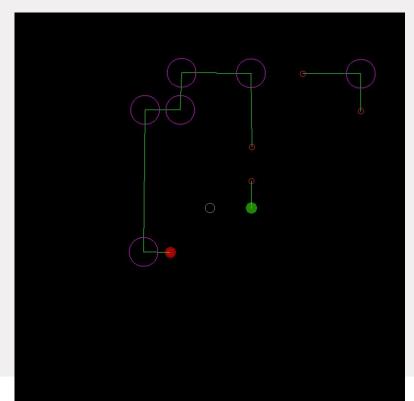

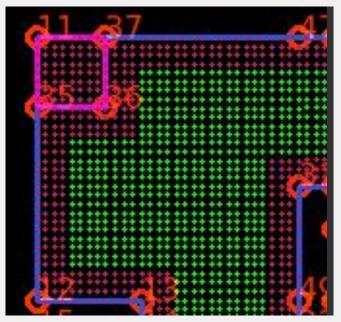

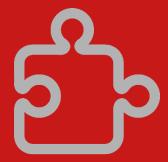

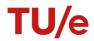

### Localisation

Monte Carlo localisation

Grid based particles

Use knowledge to reduce the number of particles

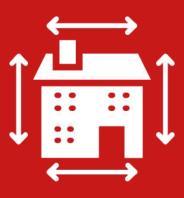

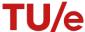

## **Localisation** Grid based particles

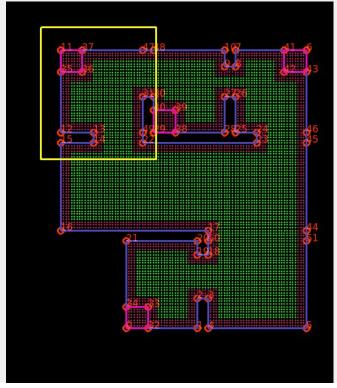

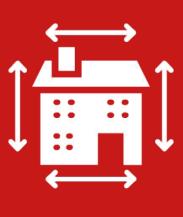

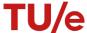

## **Localisation** Use knowlege to reduce the number of particles

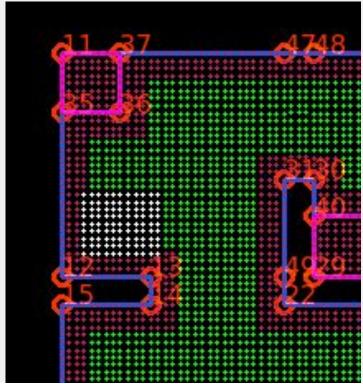

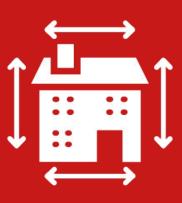

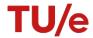

### Localisation

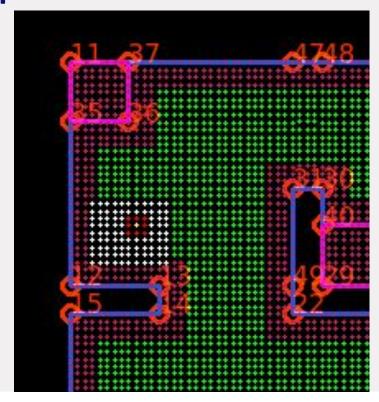

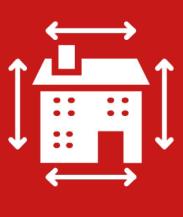

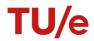

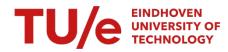

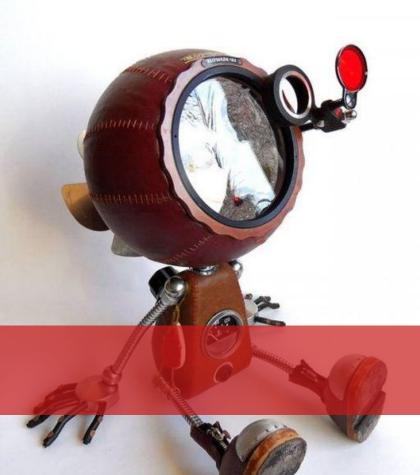

**Questions?**